# *Scattered Entity Vol. 1* for MachFive 3

© 2013 Simon Stockhausen

# Scottered Entity<br>for MechFive

#### **Installation**

As there is no default location for 3rd party sound libraries for MachFive, you can just install the folder "Scattered Entity Vol 1" which you extracted from the RAR-archive anywhere on your system, preferably on an external drive, if you have one available. Then you just locate the folder "Scattered Entity Vol 1" in the MachFive browser under "Devices" and load a program from one of the categories in the main "Programs" folder. You can also drag and drop programs directly from the Finder into Parts in MachFive.

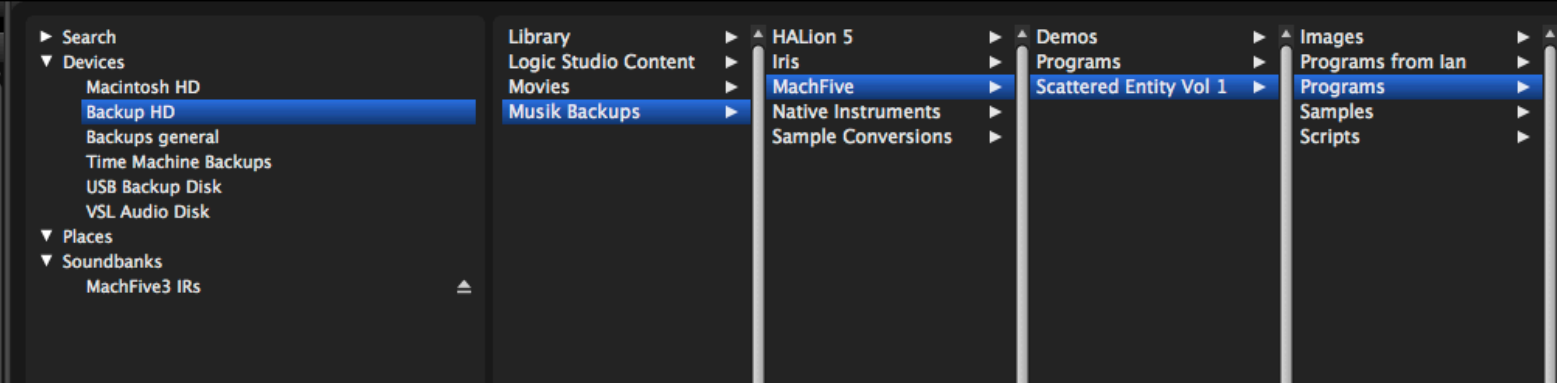

#### **Licence agreement and terms of usage**

This license agreement is between you (the licensee) and me (Simon Stockhausen).

1.) The licensee must not distribute the patches and samples from *Scattered Entity Vol 1*, resample them, copy or otherwise replicate the patches and samples of this sound library in any commercial, free or otherwise product. That includes sample and audio libraries and patches for other samplers and sample based synthesizers. You can of course create such derivates for your own musical work as long as these derivates are only distributed in the context of musical work or sound design.

2.) The license to the soundset *Scattered Entity Vol 1* may not be given away or sold, it is not for resale.

# **Description and content**

*Scattered Entity Vol 1* is the first library in a series of releases for MachFive. Over time an entire universe of sounds for this extremely versatile electronic instrument will be created, combining the beauty and natural expression of acoustic instruments with the unlimited possibilities of state-of-the-art sound design.

### **Content Vol. 1**:

4.4 GB of samples (wav/stereo/48 Khz/24 Bit).

121 patches/instruments + 8 variations, combining all synthesis methods available in MachFive.

- Multisampled instruments, pure, processed and combined with elctronics
- Evolving pads
- Vocal texures
- Experimental textures
- Cinematic and ominous soundscapes and drones
- Complex sequencers
- Processed field recordings
- Orchestral sounds derived from orchestral recordings of my own music

#### **Sampled Instruments:**

- Celtic harp with 27 strings multisampled with several velocity layers and round robin, harp glissandi, bisbigliando and more
- Timpani
- Waterphone
- other string instruments (violin, piano, cello)
- Woodwinds (sax/duduk)
- Chromatic and achromatic percussion (Thai gongs, Tamtam, bowed and beaten vibraphone, tibetan singing bowls, Glockenspiel)

20 patches have custom scripting for extended sound manipulation features and a user interface, all nonscripted patches have the Modwheel and the 8 Macros assigned in the info tab, many also use Aftertouch. By right clicking on a control in the interface, you can assign any Midi Controller number to that control.

Scripting by Iain Morland.

Patch categories:

- Celtic Harp 13 + 1 variation
- Mallets  $5 + 2$  variations
- Orchestral 3
- Pads  $11 + 1$  variation
- Percussion  $8 + 2$  variations
- Sequencer 8
- Soundscapes 17 + 2 variations
- Strings 4
- Synths 12
- Timpani 10
- Voices 7
- Waterphone 19
- Woodwinds 4

**Please note:** This sound library requires the full version of MachFive 3 (version 3.2 and higher). It does not work with the UVI workstation.

All acoustic instrument-samples in this library were recorded with 3 Neumann microphones in L-C-R at 48 Khz/24 Bit, a U87 as the center mic - a stereo set of KM 184 for L-R. The field recoordings were made with a pair of Sennheiser shotguns inside a windshield cage, mounted on a boom recorded onto a Tascam HD-P2 recorder.

A widget with all audio demos, almost 3 hours of music and sounds can be found [here.](https://soundcloud.com/sampleconstruct/sets/machfive-3-experiments)

There are plenty of videos demonstrating and also explaing patches from this library at the bottom of the [product page.](http://www.patchpool.de/machfive.html) You will also find pictures of the sampled instruments on that page.

## **CPU**

All patches were programmed at a sample buffer 256 samples in standalone mode. IRCAM granular mode is quite CPU intense when using it in unison mode (with several voices triggered per key) or when layering it with synth modules. So for the very CPU heavy patches I made some "Low CPU" variations, sometimes i also provided keyswitchable variations inside a patch, with one light and one heavy CPU-version.

This is all explained on the Info page of each program. I suggest to use moderate sample buffer sizes inside your DAW, e.g. 128 or better 256 depending on the power of your processors. Also you can use low CPU version for tracking and then switch to the high CPU version for bouncing/rendering.

#### **Other info**

Patches which use Stretch-oscillators need a little longer to load, as MachFive does some pre-calculation on these samples in order to play them.

This library is not encrypted in any way so you can use the included samples in any other sample player or directly in your DAW.

#### **Patchlist**

Each patch has a more or less detailed description including some playing tips on the info page, so the list below only contains the patch names. To get info on a scripted patch, just click on the "Script" button and the info page will appear.

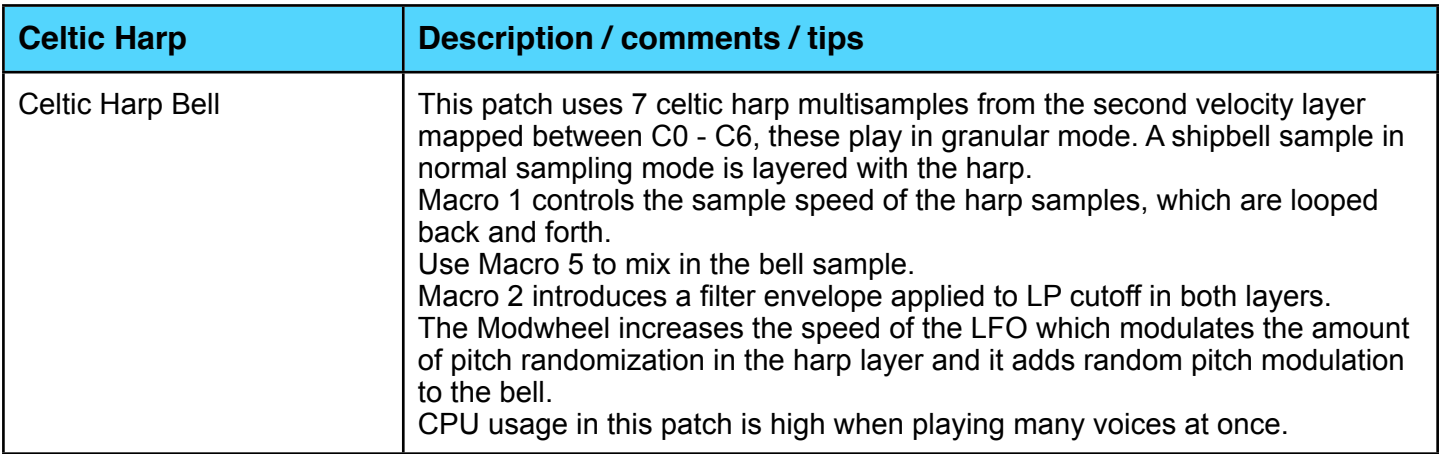

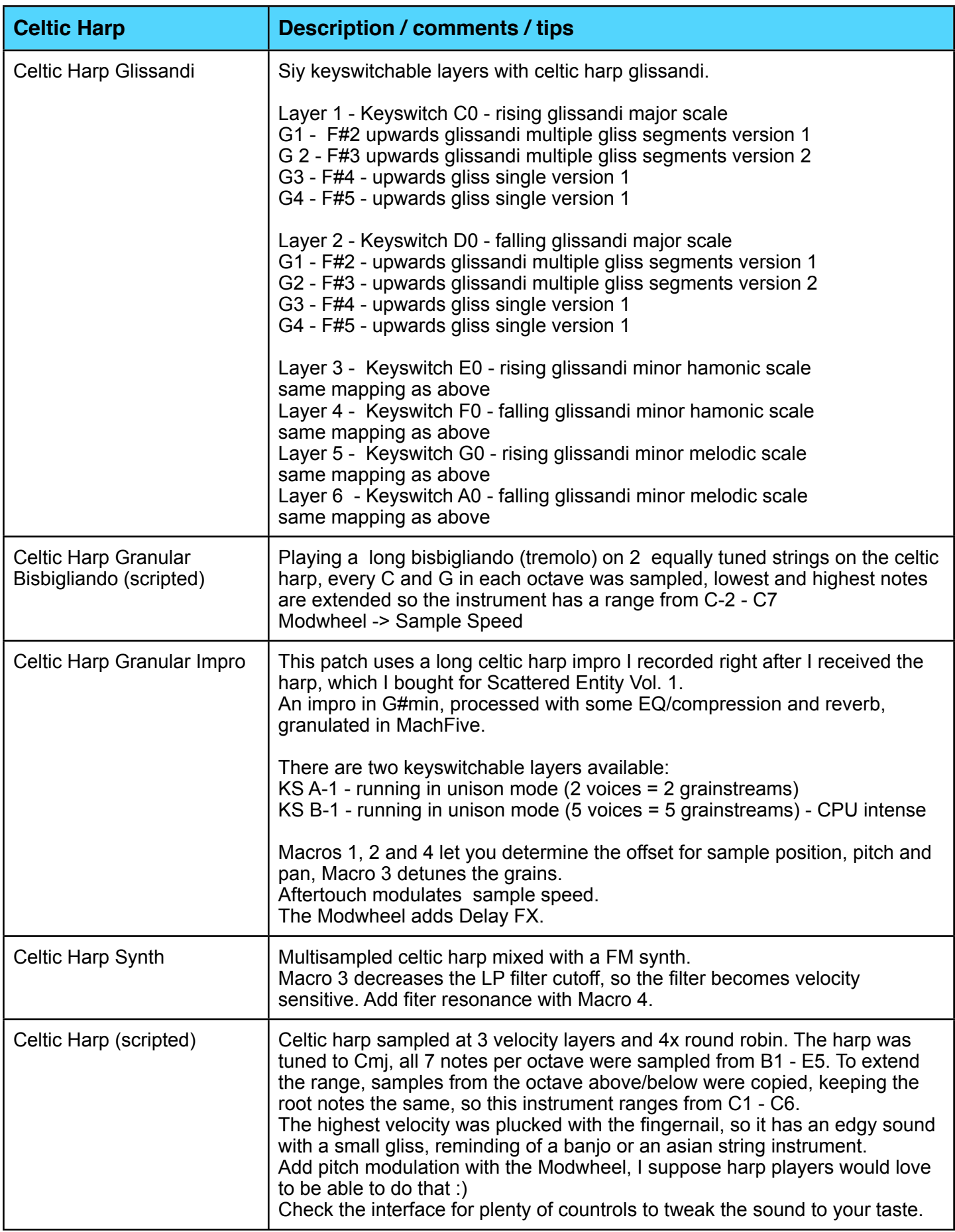

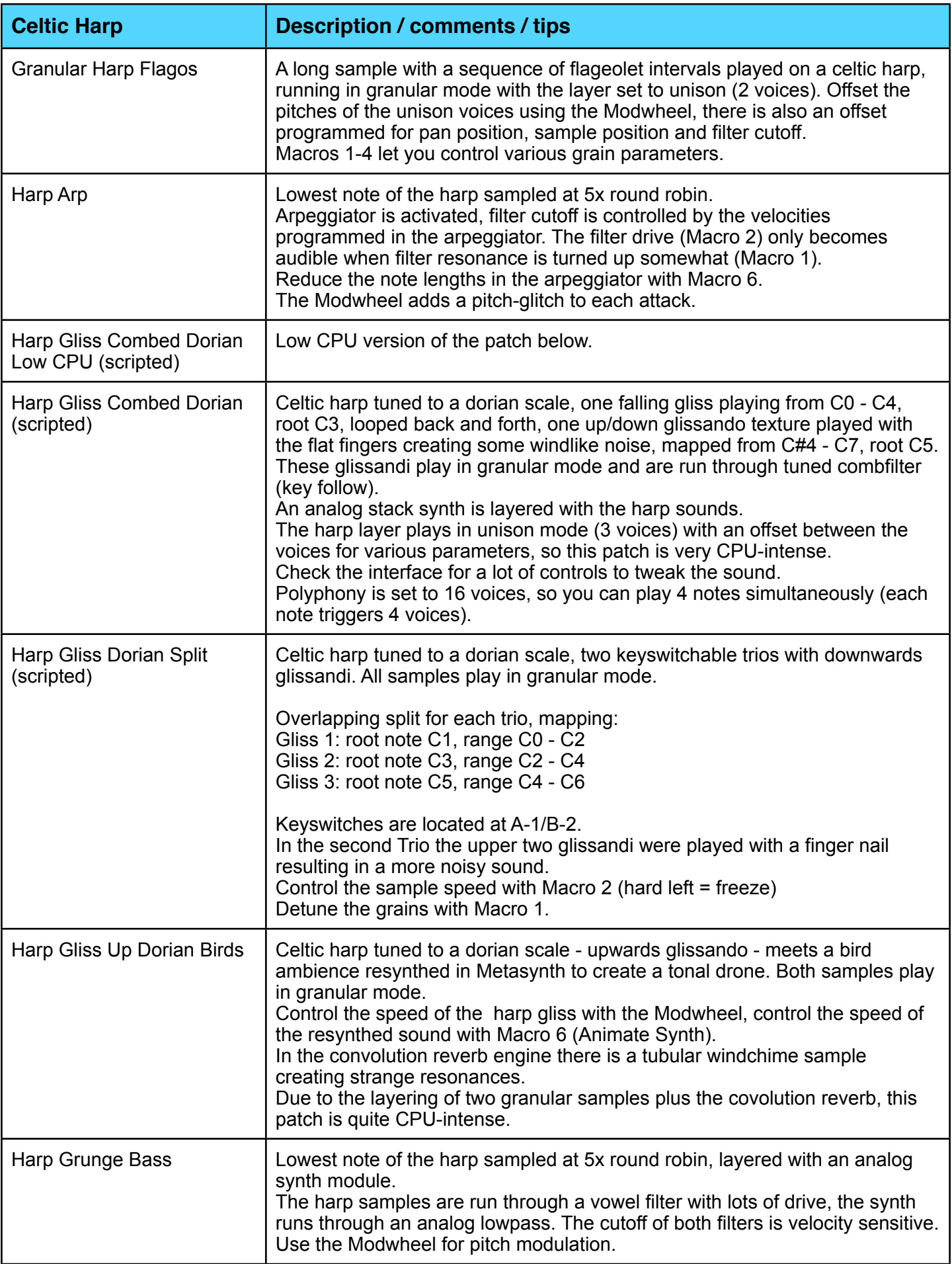

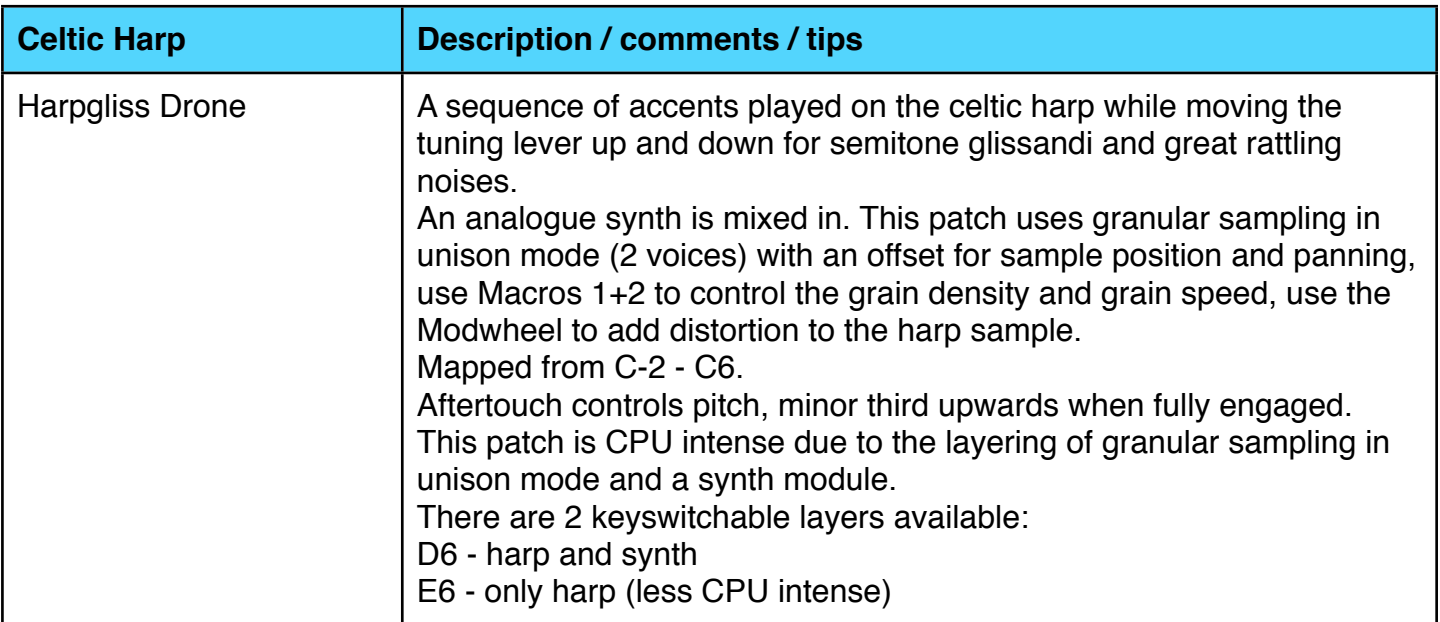

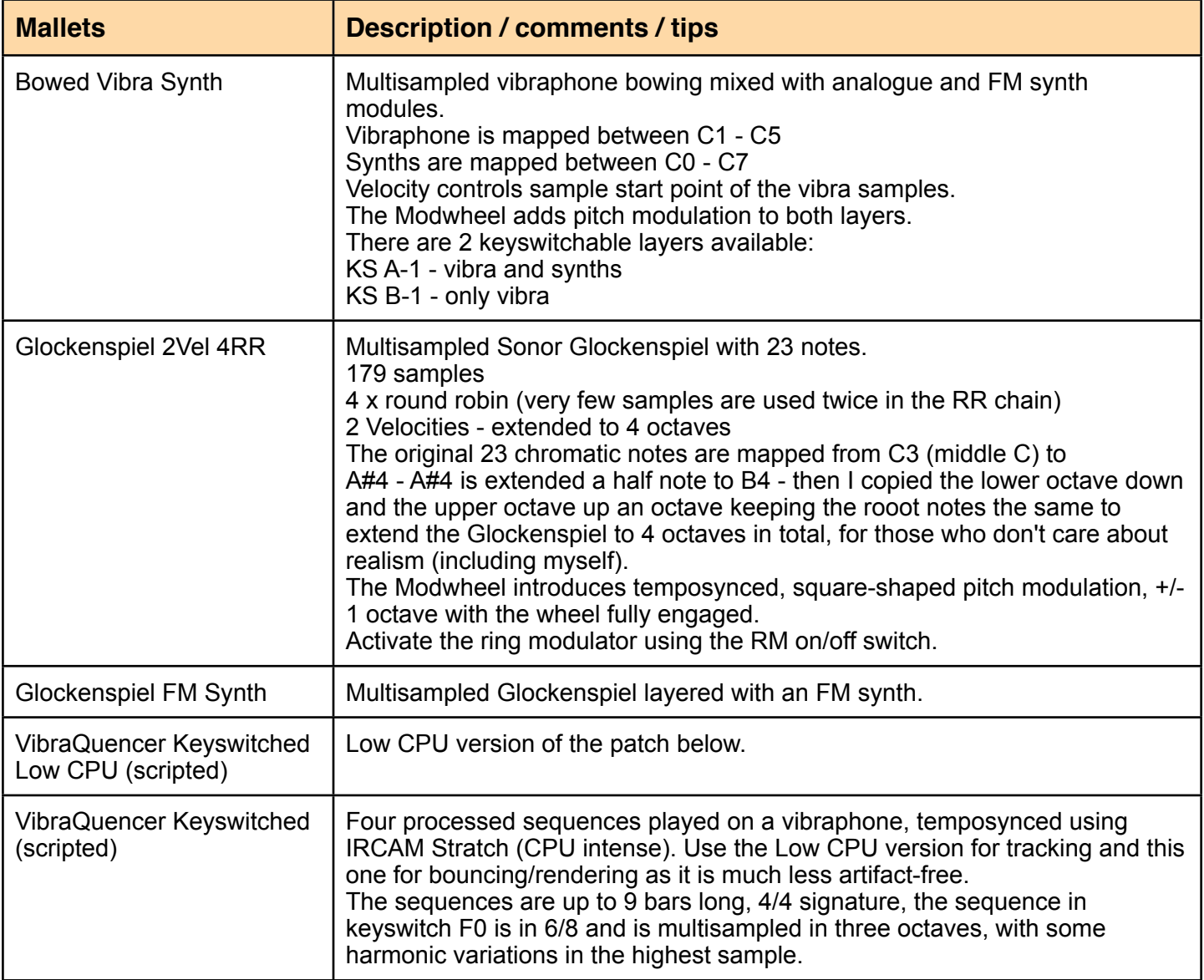

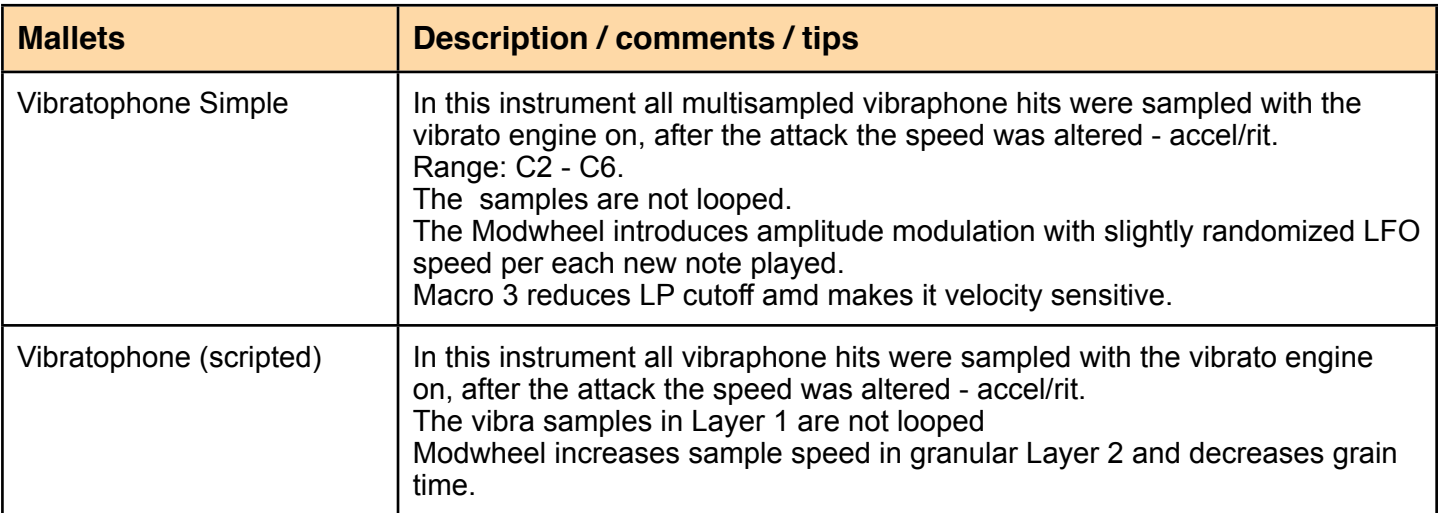

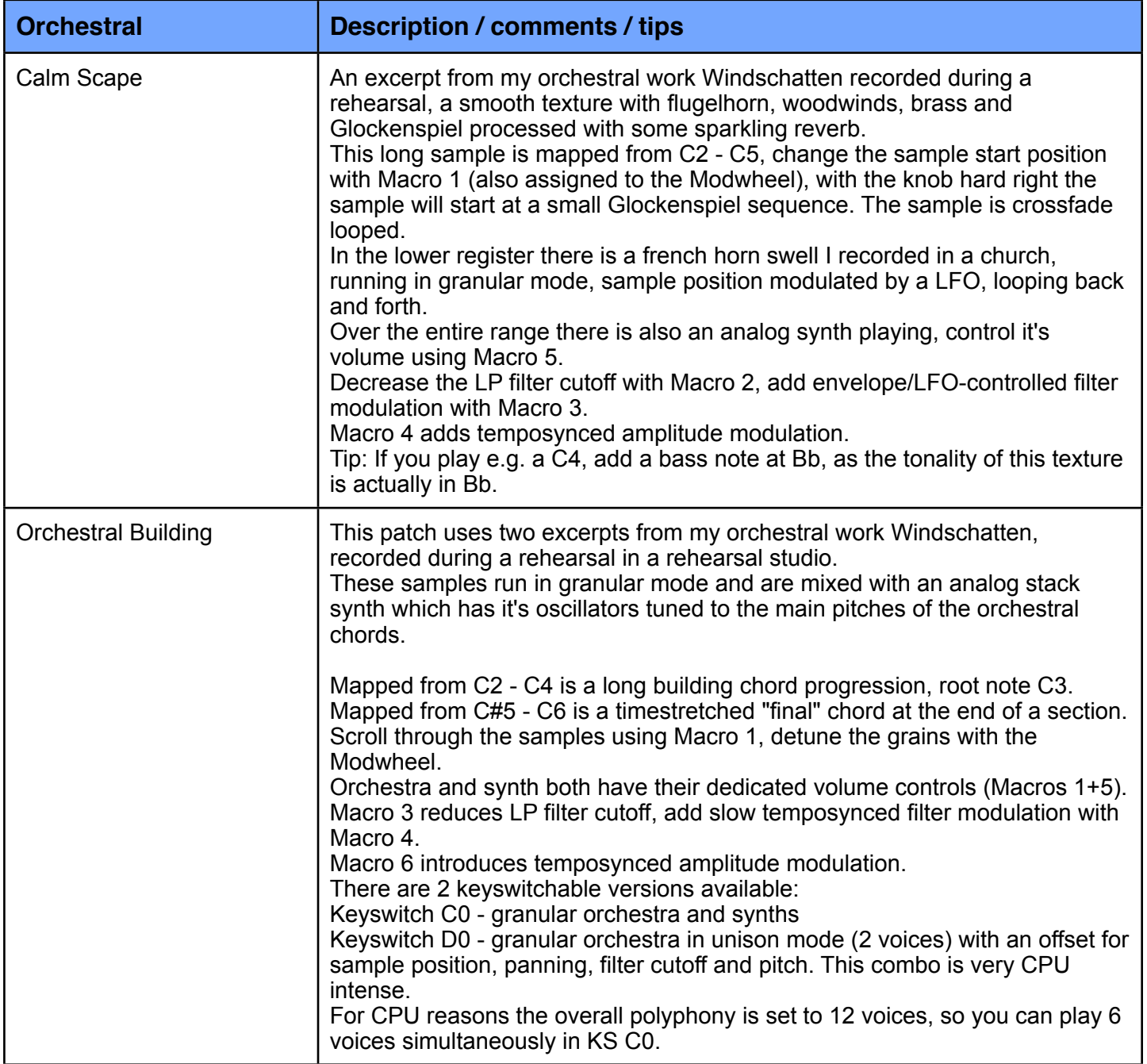

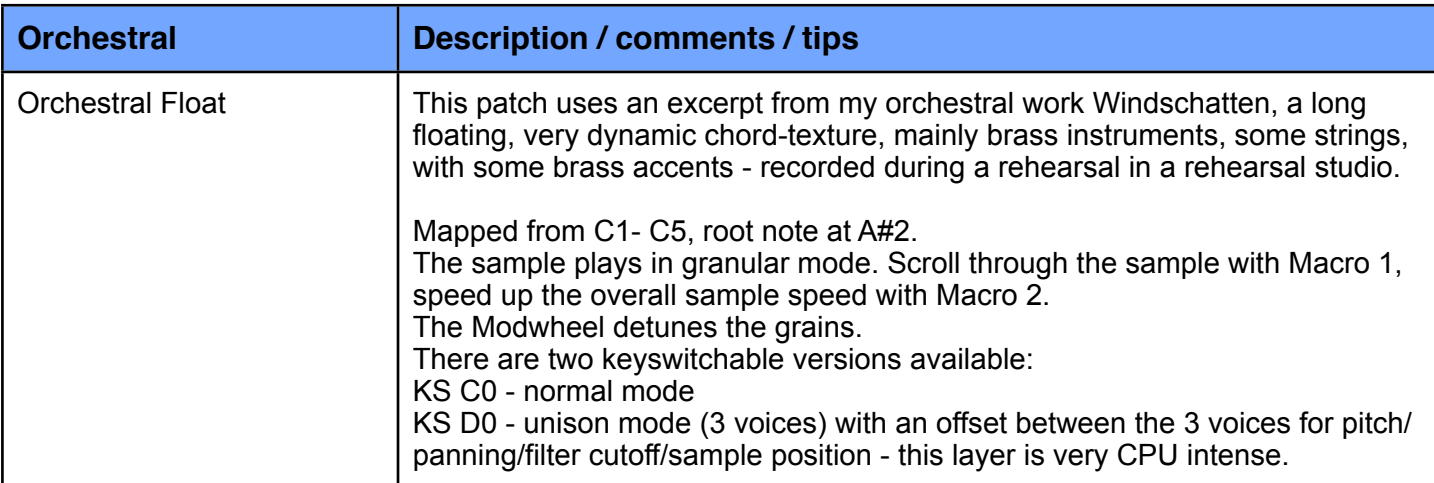

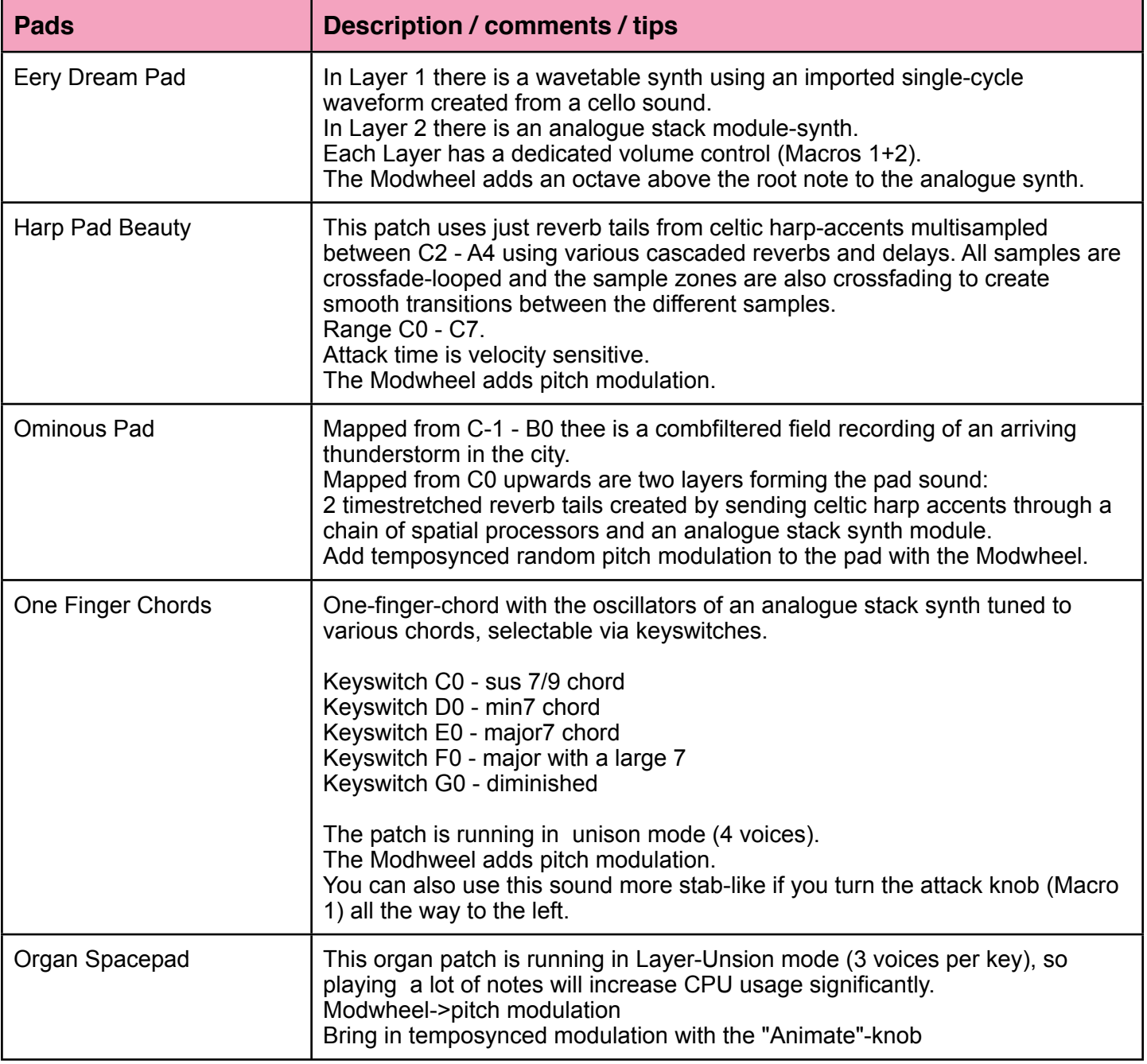

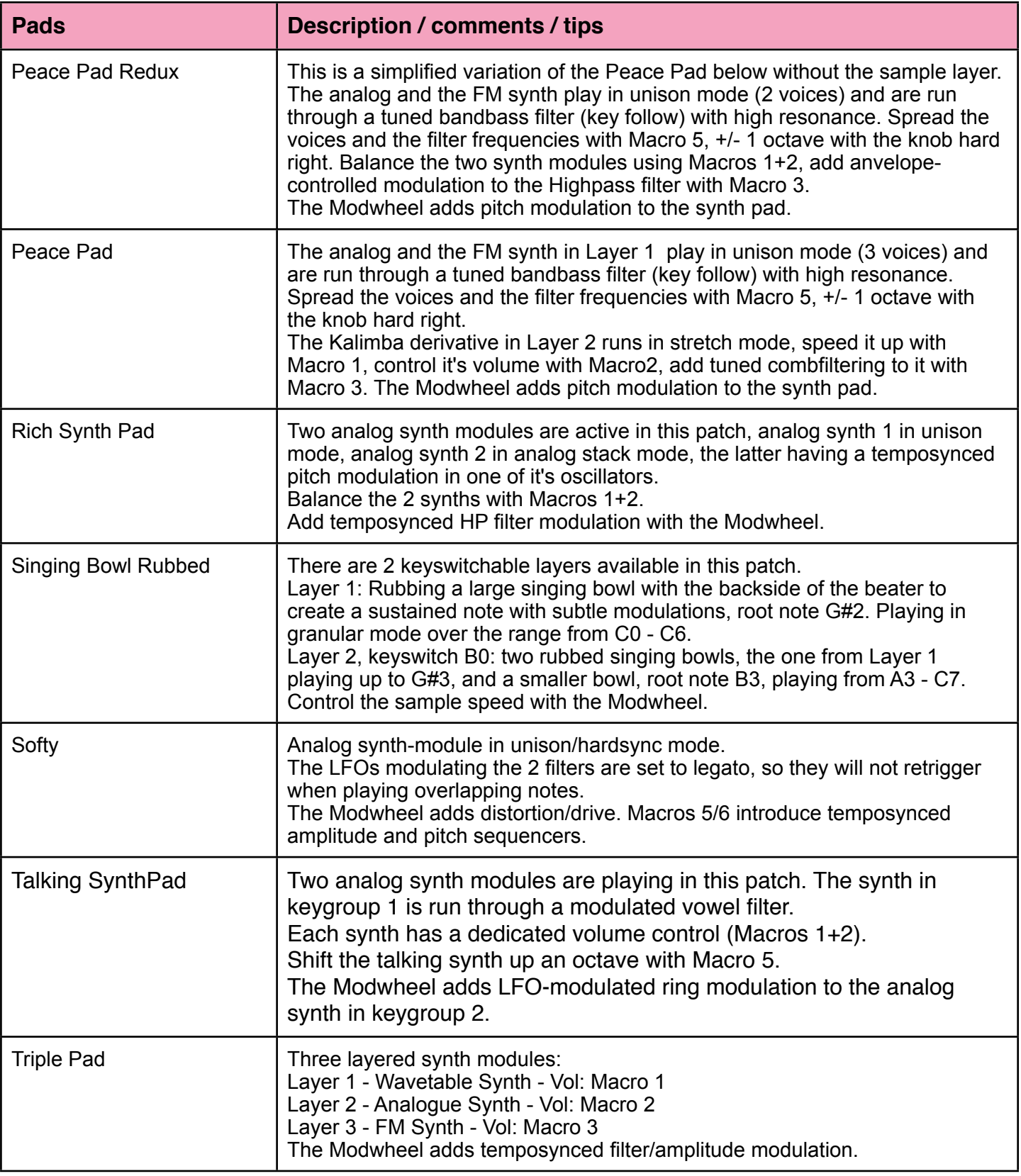

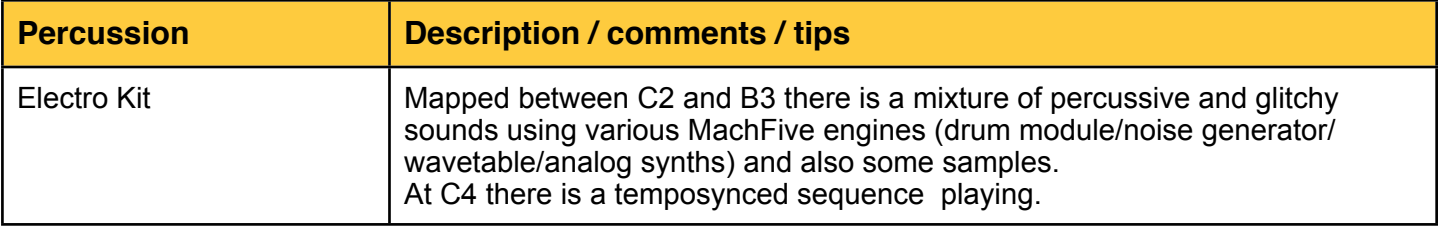

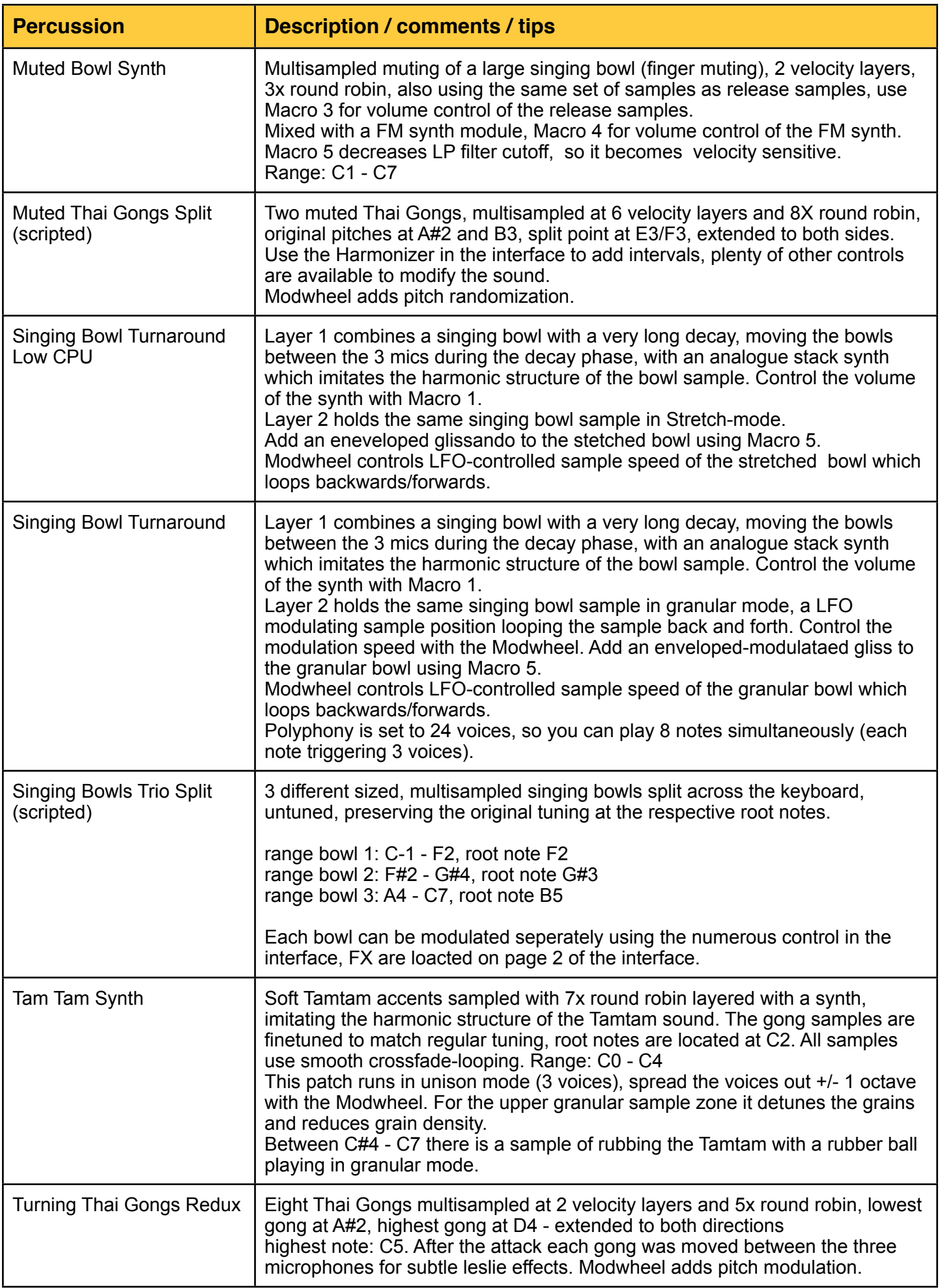

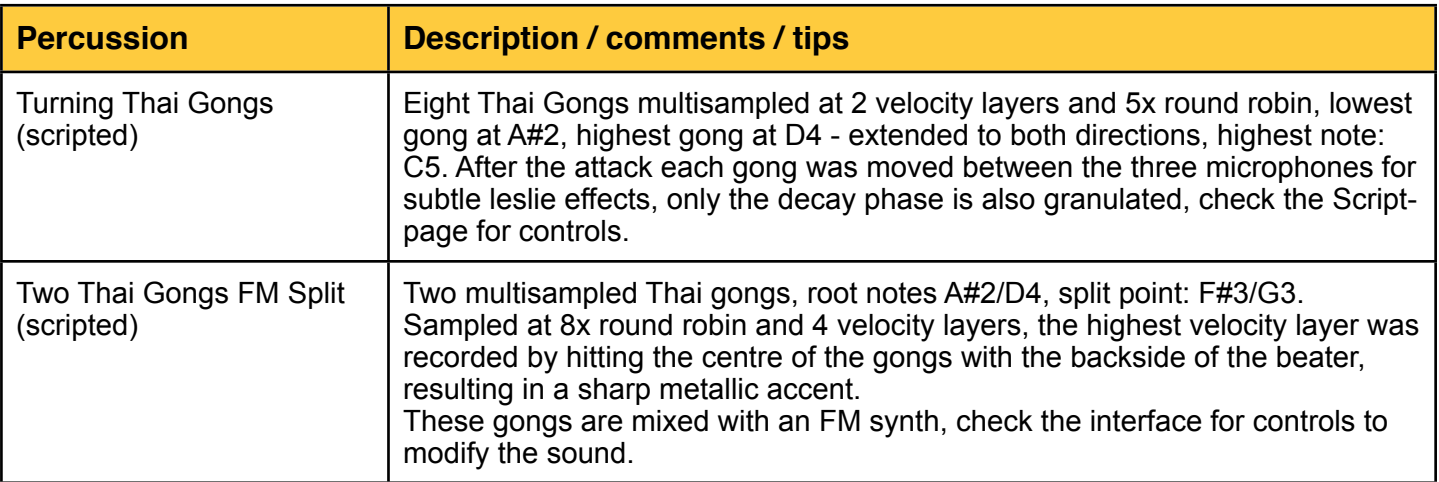

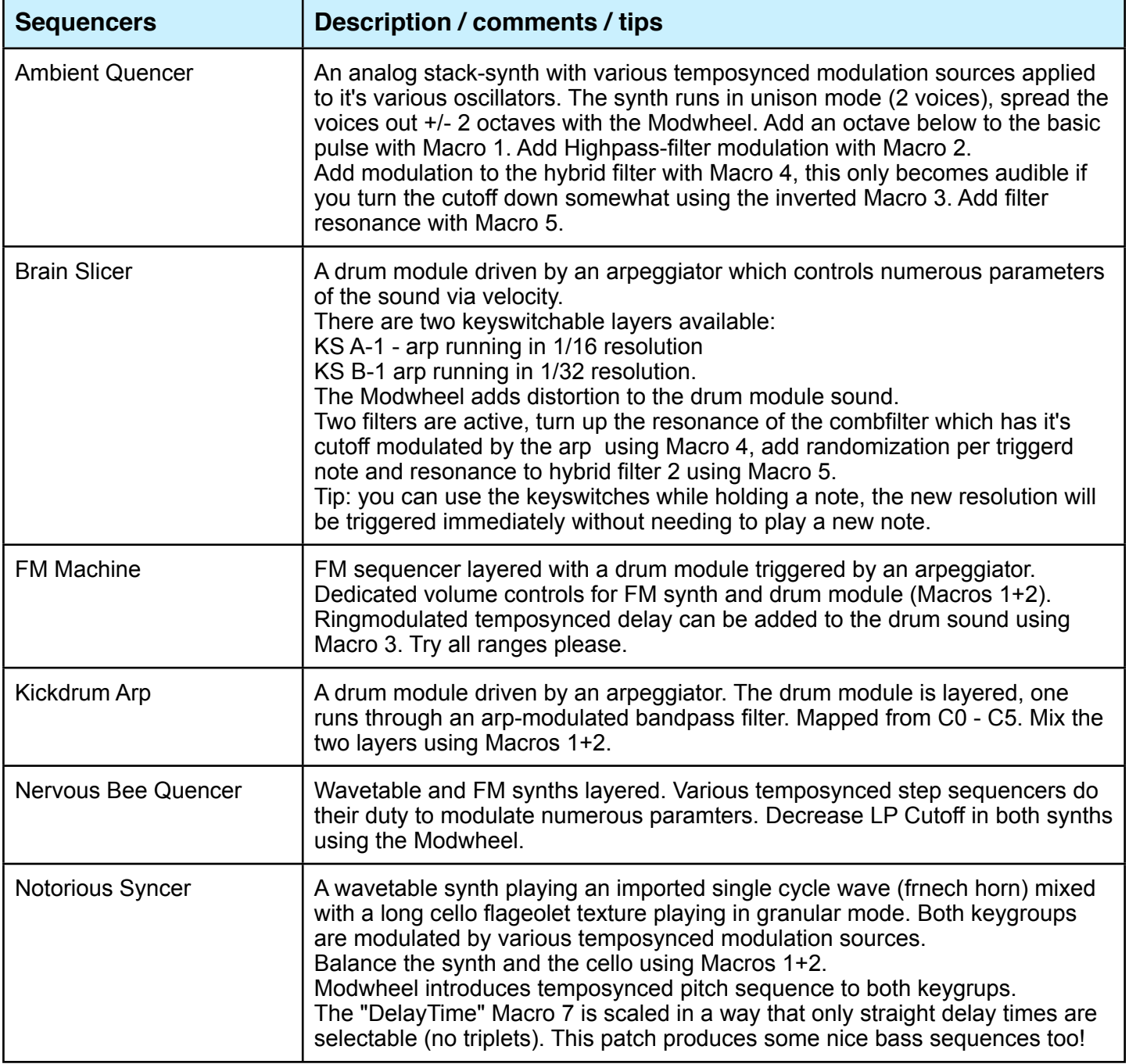

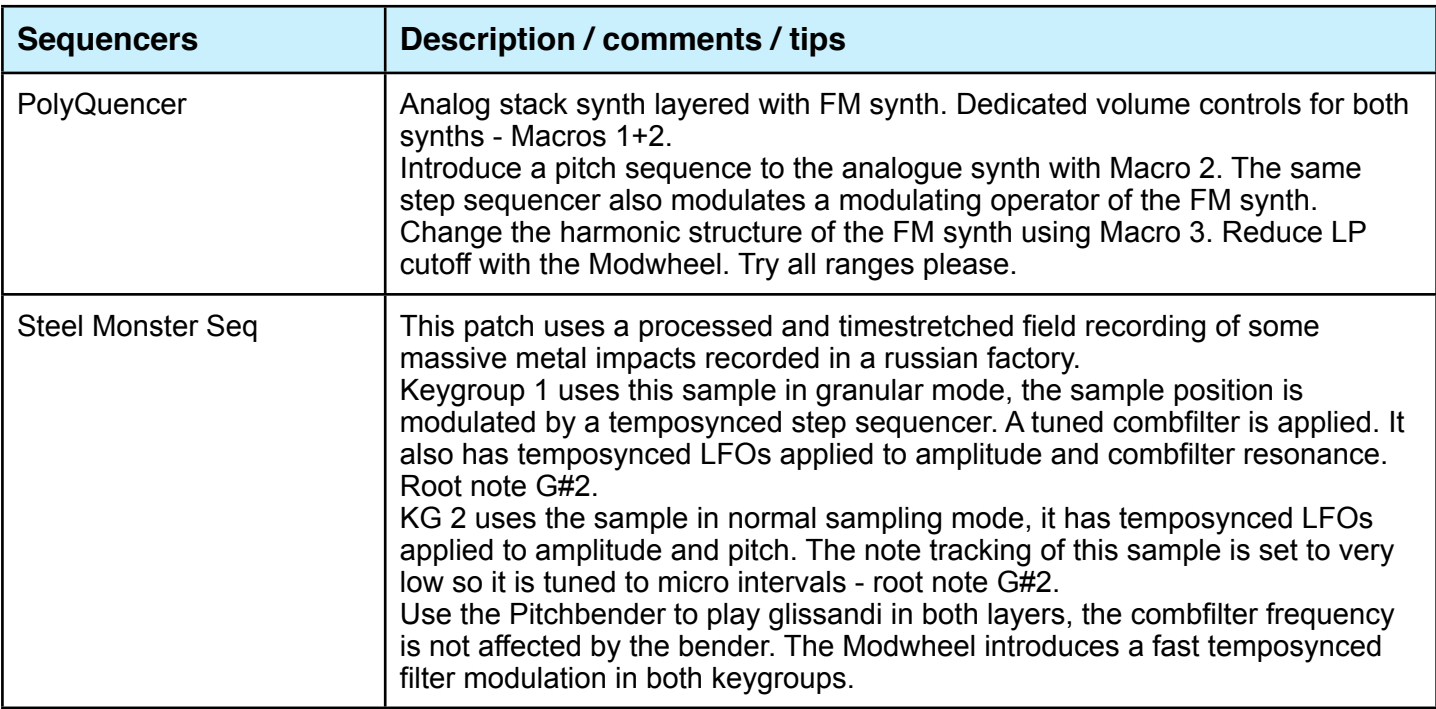

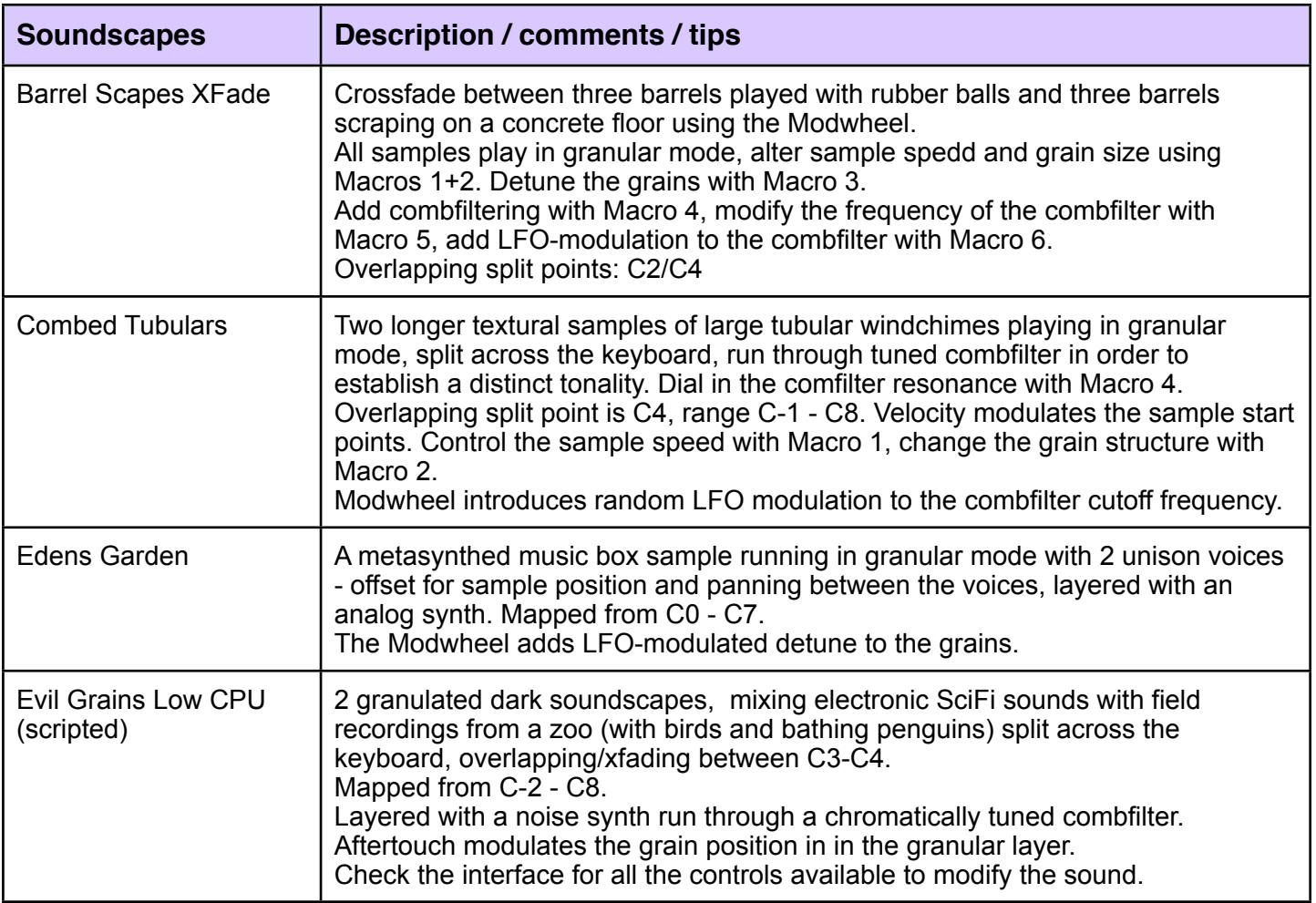

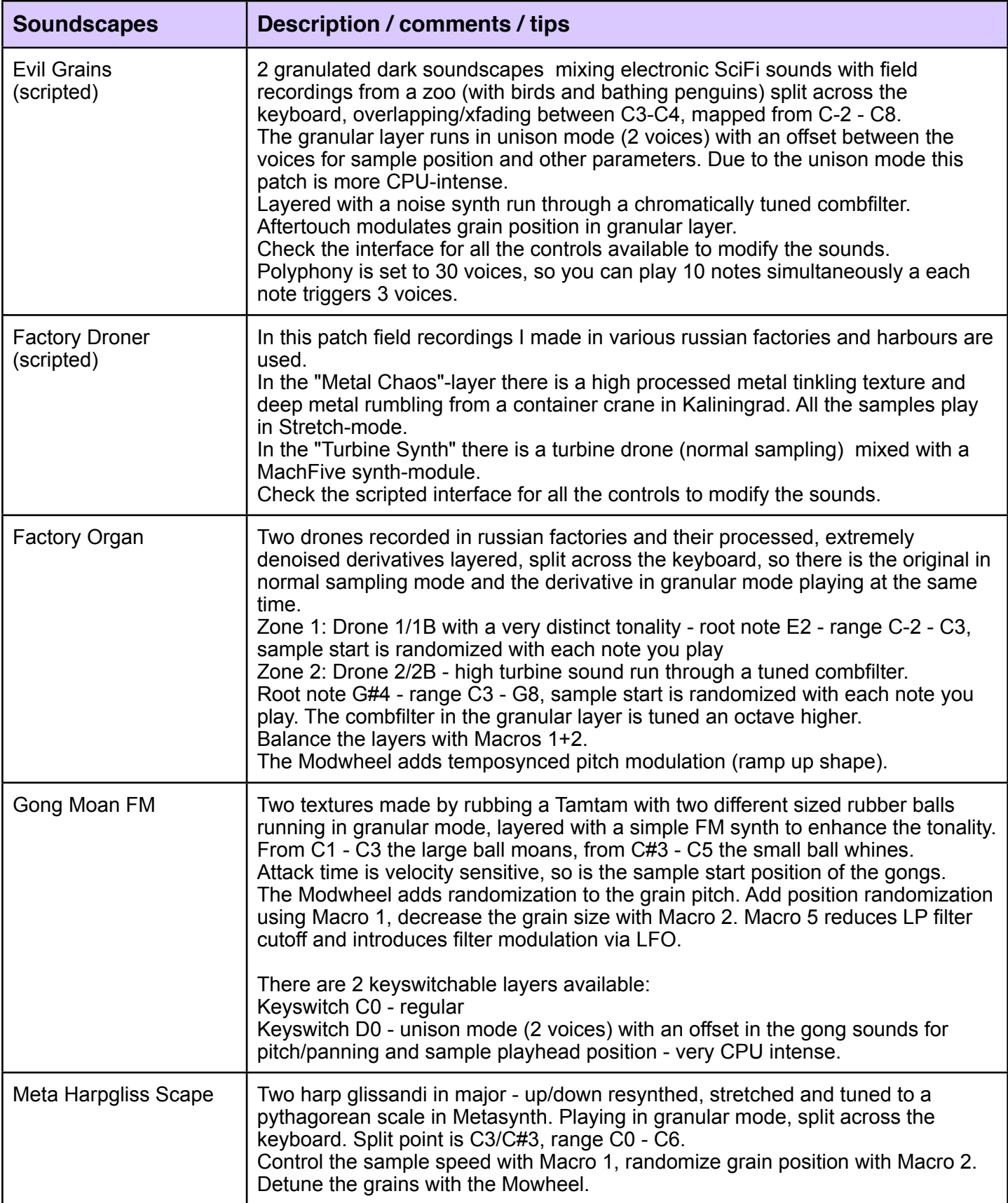

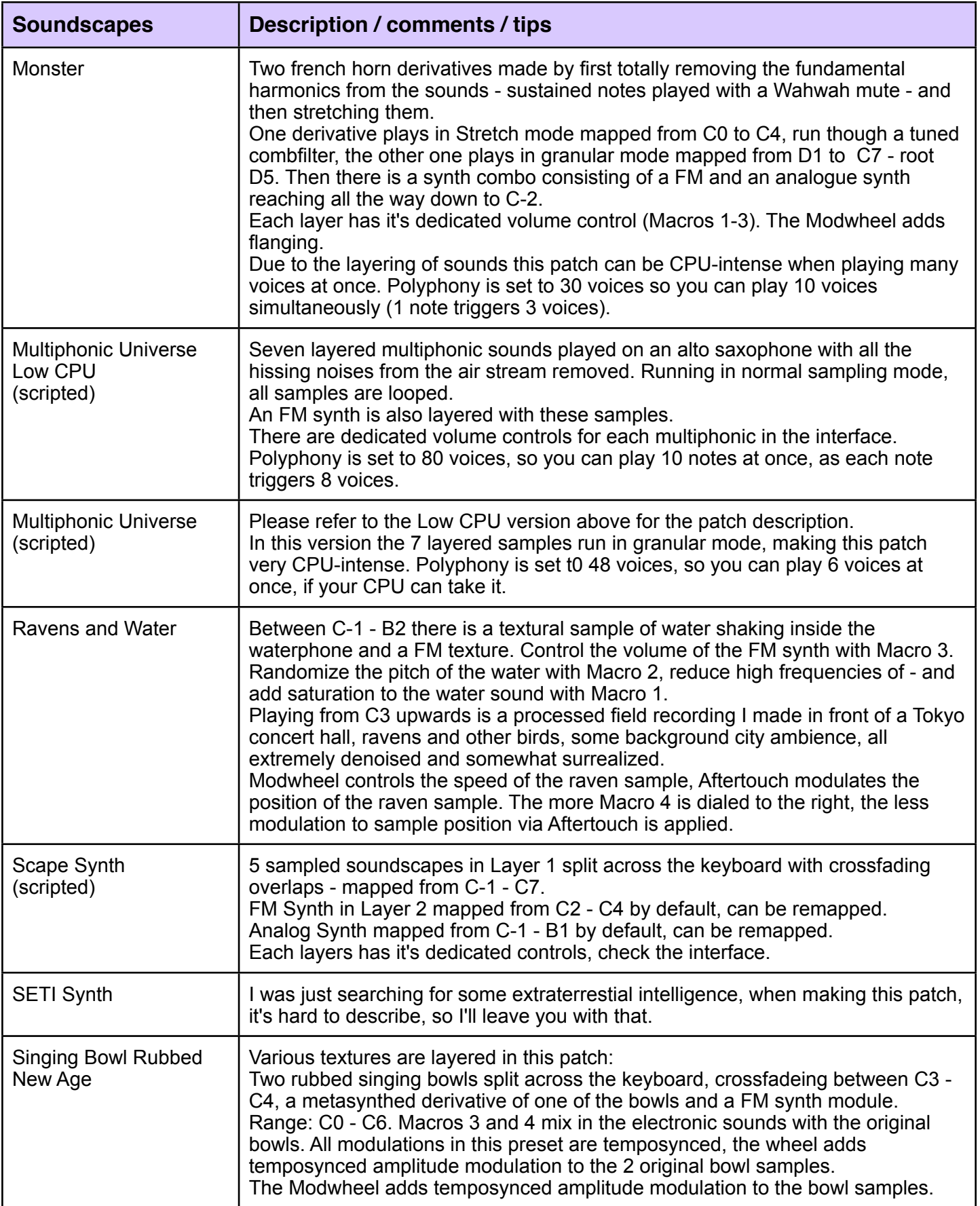

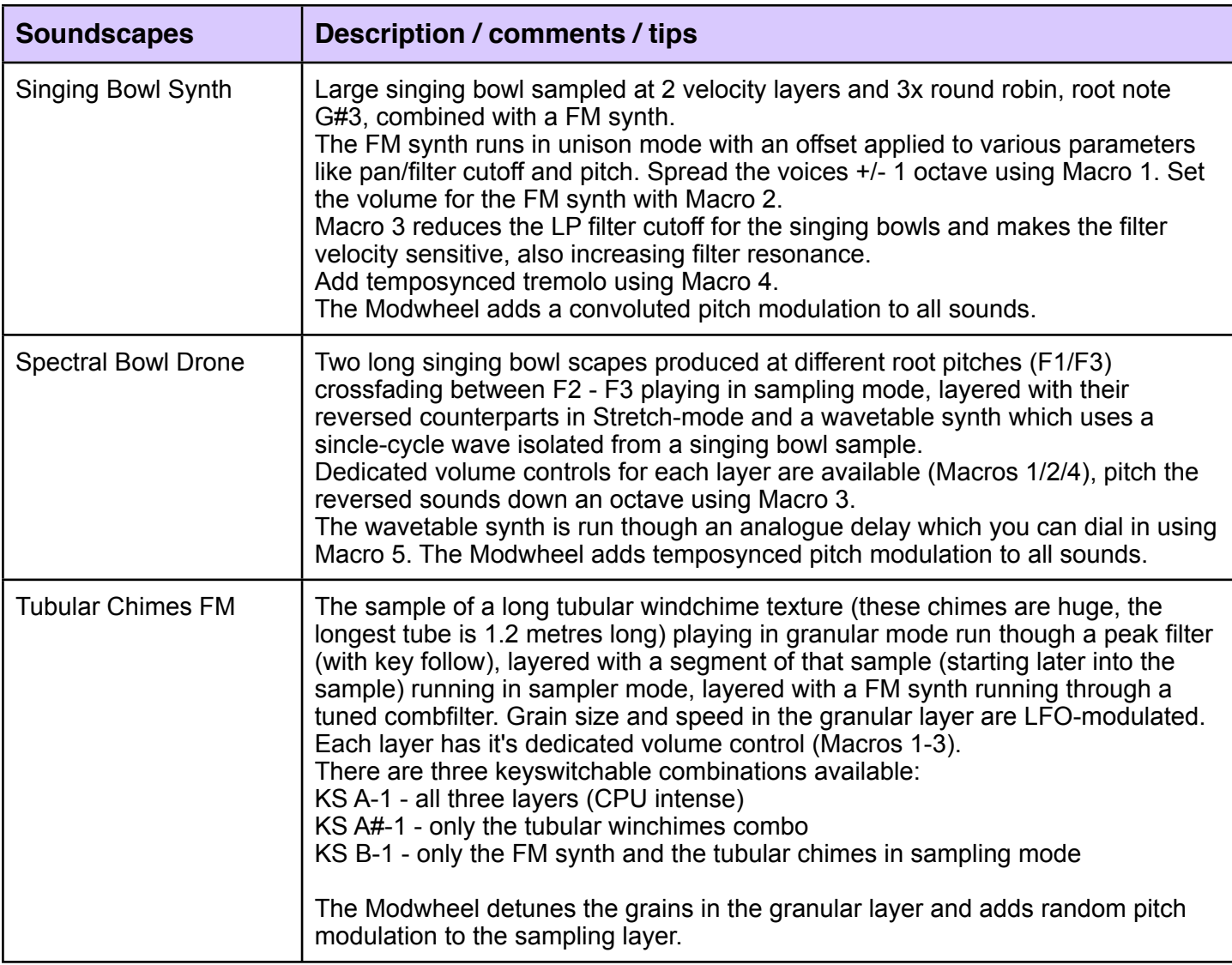

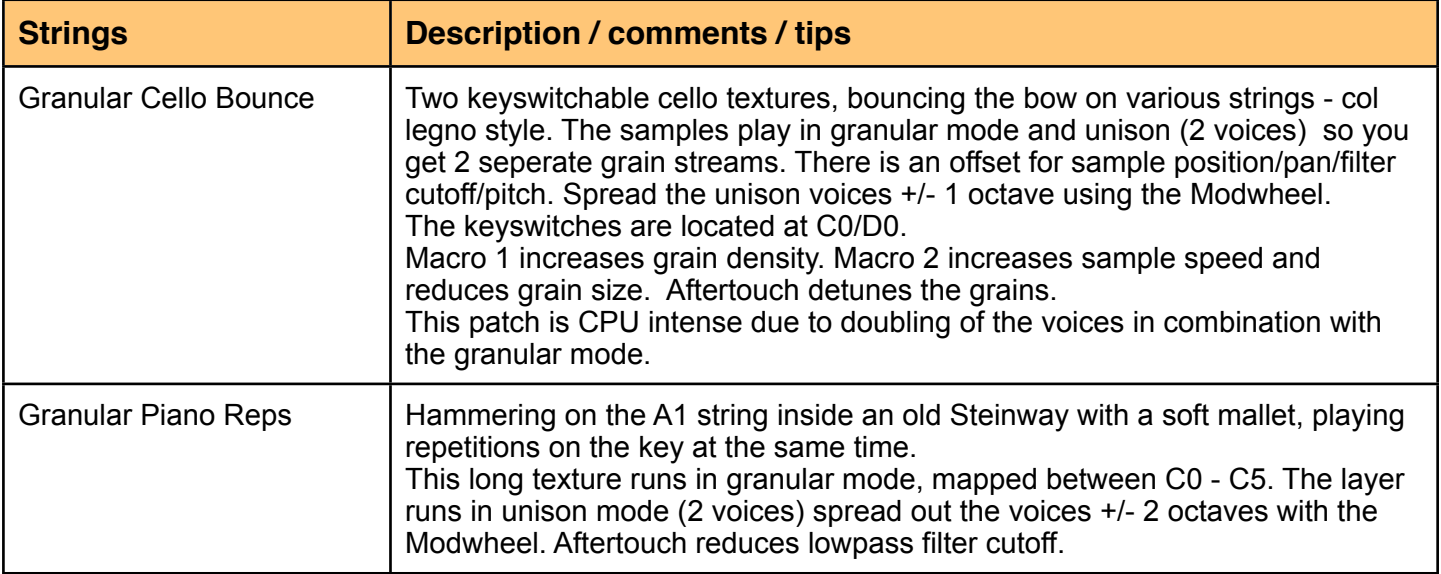

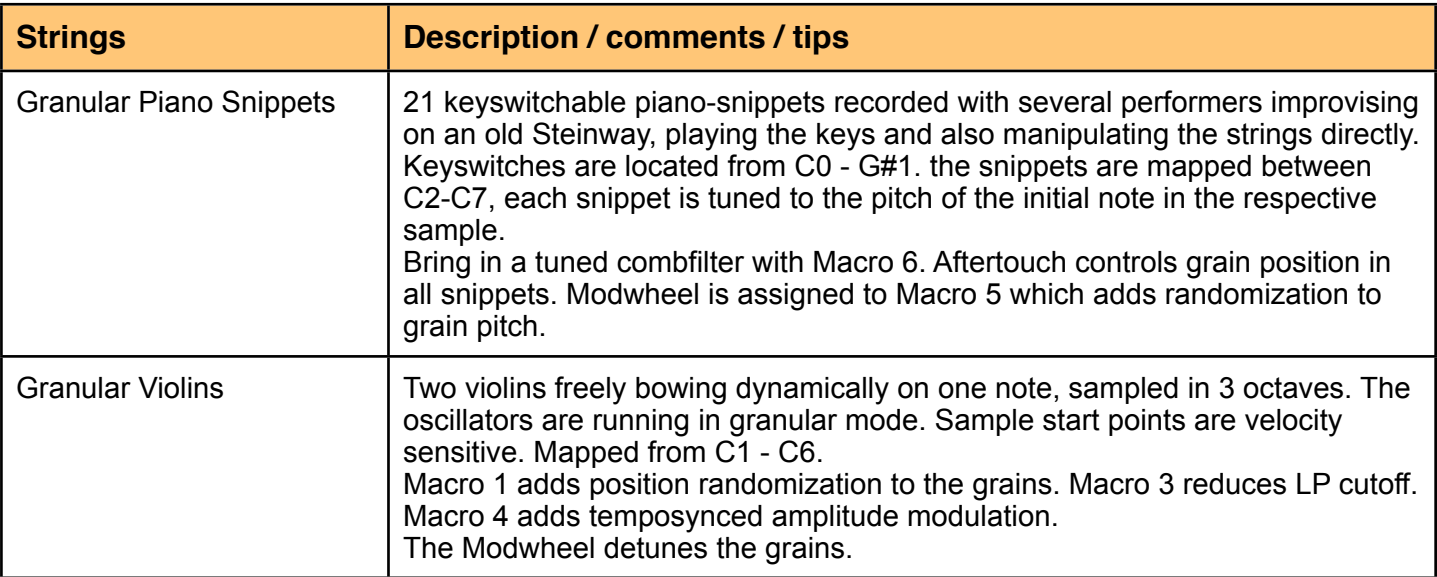

![](_page_15_Picture_175.jpeg)

![](_page_16_Picture_147.jpeg)

![](_page_17_Picture_152.jpeg)

![](_page_18_Picture_164.jpeg)

![](_page_19_Picture_157.jpeg)

![](_page_19_Picture_158.jpeg)

![](_page_20_Picture_160.jpeg)

![](_page_21_Picture_175.jpeg)

![](_page_22_Picture_173.jpeg)

![](_page_23_Picture_179.jpeg)

![](_page_24_Picture_178.jpeg)

![](_page_24_Picture_179.jpeg)